# Exploratory programming using Squeak and Morphic

Keunwoo Lee
CSE 341 -- Programming Languages
University of Washington
Dept. of Computer Science and Engineering

## Exploratory programming

- Programming by "trying stuff out" and seeing what happens
- Slow, cumbersome in edit/compile/run loop
- Easier in read/eval/print loop (fast feedback)
- Squeak & Morphic have even more advanced support for editing code, manipulating objects interactively...
  - Inspector/explorer
  - Selector browser
  - Stack trace debugger (for exceptions)
  - Tile-based scripting

## Review: FishMorph

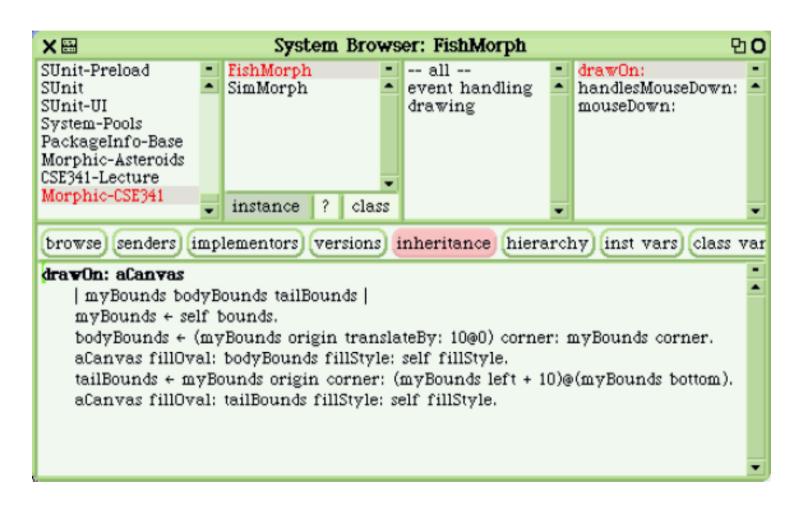

## Creating morphs

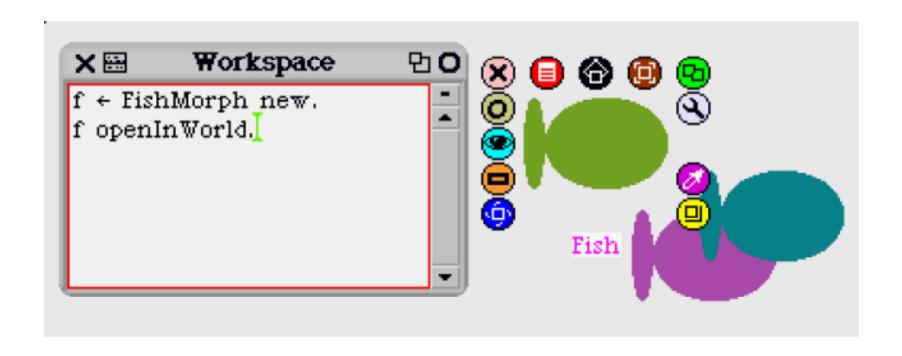

## The debug halo menu

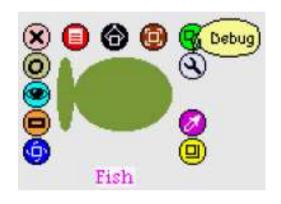

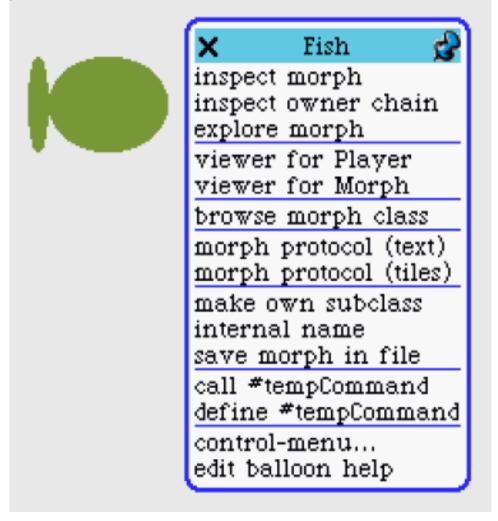

## The inspector

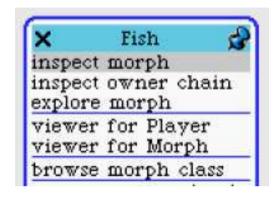

(Can also open an inspector on any object by sending **inspect** message.)

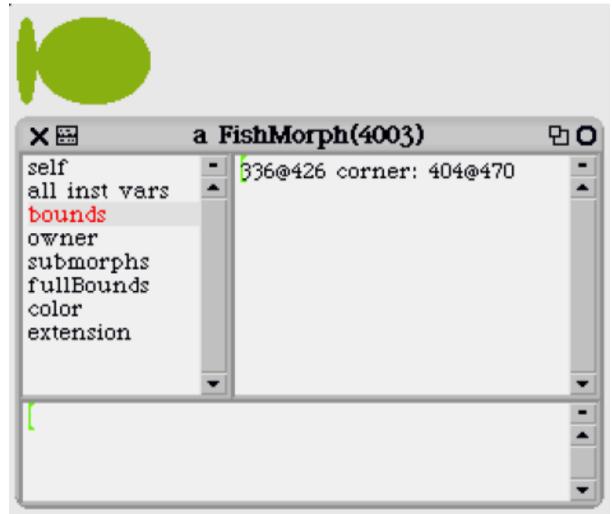

#### Inspecting instance variables

- Can view, edit values in-place (write expression in value display pane and accept (Alt-s))
- Yellow-click to bring up context menu for instance var

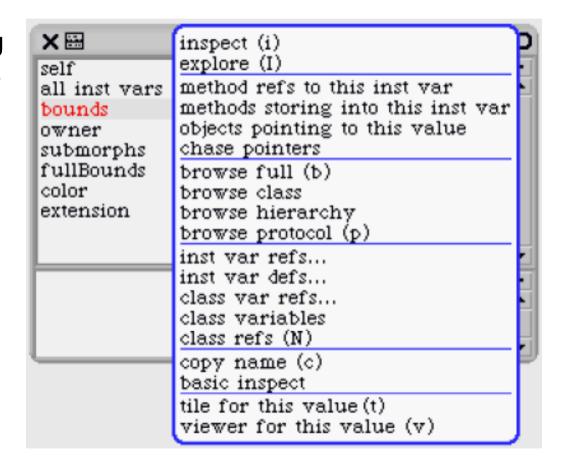

### Inspector mini-workspace

- Bottom pane behaves as object-specific workspace
- Workspace's environment is like no-argument method:
  - instance variables accessible
  - self bound to object
  - super begins lookup in superclass of self's class

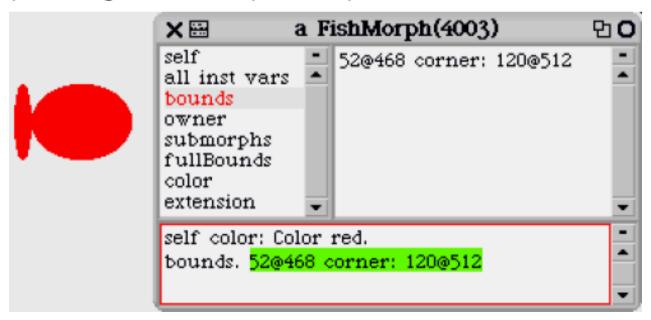

## Inspector: uses

- Try out code in object workspace; copy into a method when you've got what you want.
- Use context menu to explore instance vars
  - "This value shouldn't be here! How did this get set?"
    - --> use methods storing into this inst var
  - "What is this field's class? What methods does its class handle?"
    - --> use browse class or browse hierarchy

## Explorer

- Displays object graph as tree (fields as children)
- Bottom pane is also workspace (for selected item)

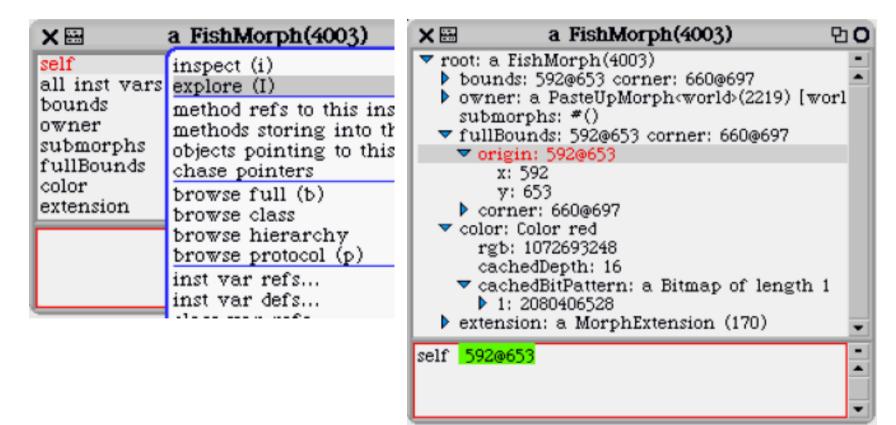

#### Selector browser (method finder)

- Often want to know who handles a message
   e.g., when you see a message send and want to
   know who the receiver might be
- With selector browser, can search for all implementors of a method

(among other things; read docs in bottom pane)

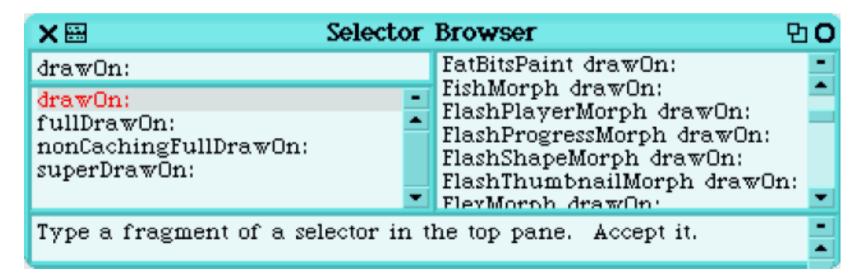

## Smalltalk exceptions

```
    raising: Exception methods signal, signal:
        Exception subclass: #NotFound ...
    handling: BlockContext method on:do:
        [aTree find: [:x | x > 0]
        ifAbsent: [NotFound new signal: 'no positives!']]
        on: NotFound
        do: [:exn |
            Transcript show: 'got NotFound exception'; cr.].
```

Note: Exception defines class methods **signal** and **signal**:; can usually just send signal messages to Exception subclasses directly:

NotFound signal: 'no positives!'

## Stack trace debugger

• Unhandled exceptions propagate to "top level", where the inspector is invoked.

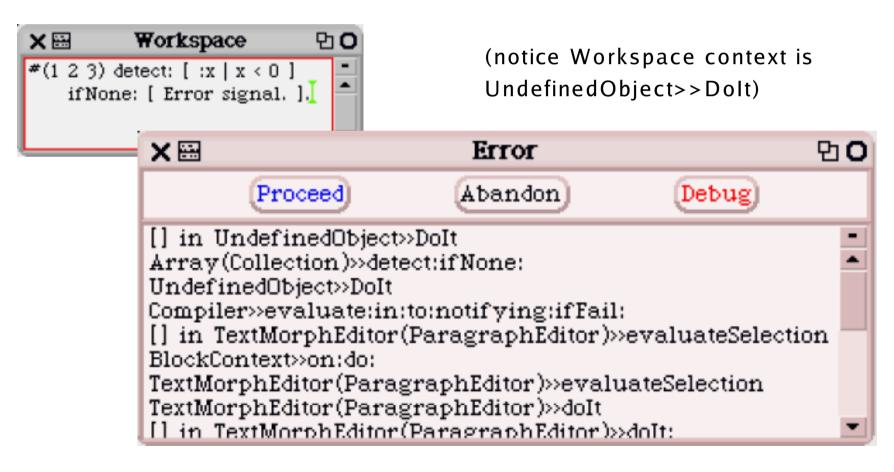

#### Inspecting the stack

execution stack prior to signal

(selected stack frame in red)

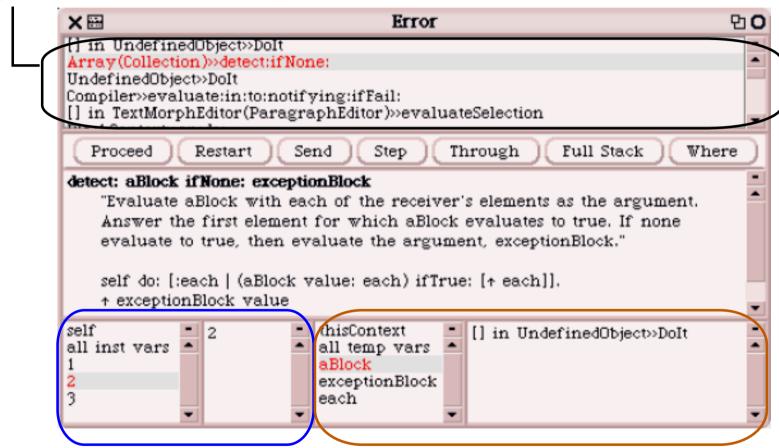

receiver and instance variables local variables in current context

#### Interactive stack debugging

- Can edit code of methods directly in debugger
- Use "accept" (Alt-s) to save changes
- Can restart message send, step through evaluation

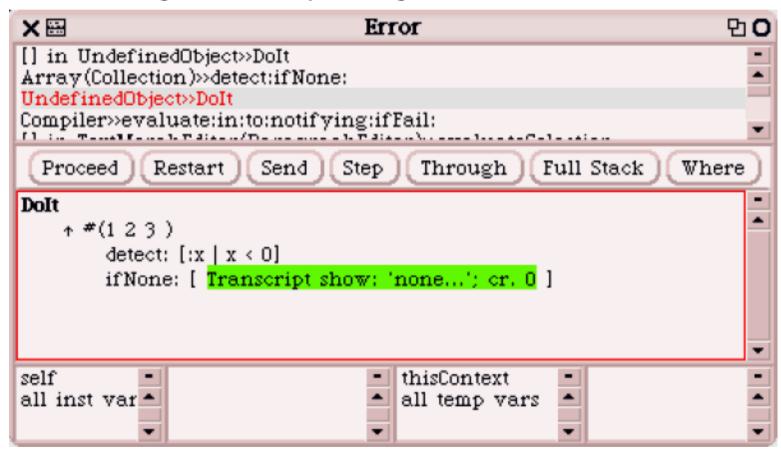

# Tile-based scripting

- Tiles: graphical representations of Squeak objects and code
- Use Viewer halo to obtain tile scripting interface for a morph

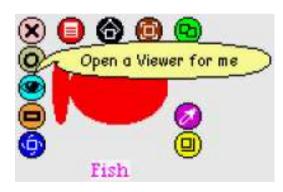

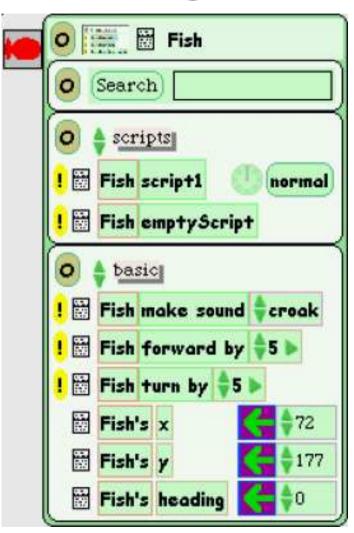

# Script categories

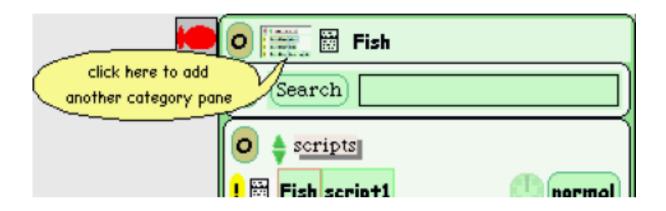

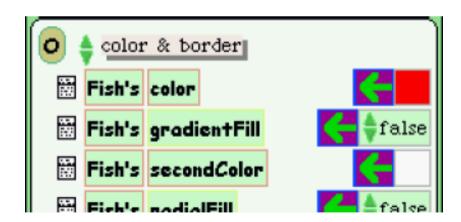

## Making scripts

• Drag from script tile to start a script:

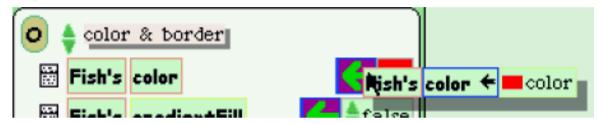

Dropping onto desktop makes standalone script:

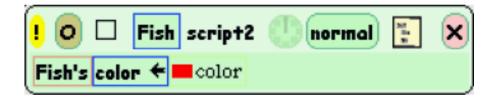

• Drag from empty script to start with no code:

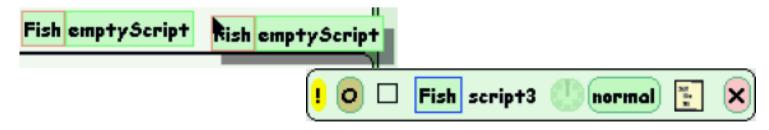

## Editing scripts

• To change name, click on title

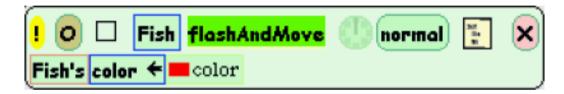

• To add lines, drop more tiles onto script

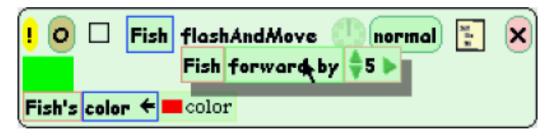

## Editing scripts, ct'd.

Click on morph name to get

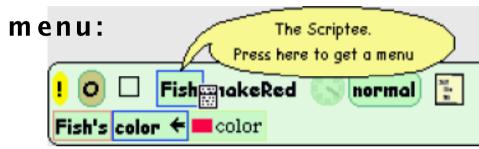

 Can get tiles from here, or many other places (e.g., Tile halo of other Morph)

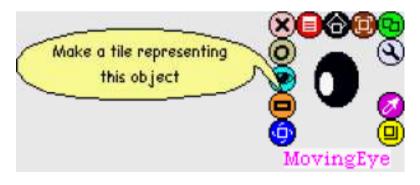

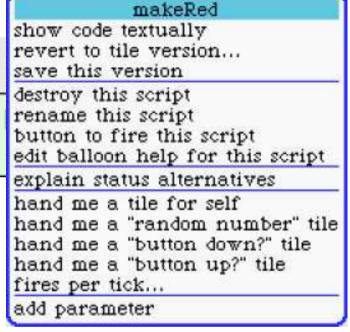

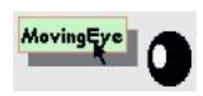

## Assembled scripts

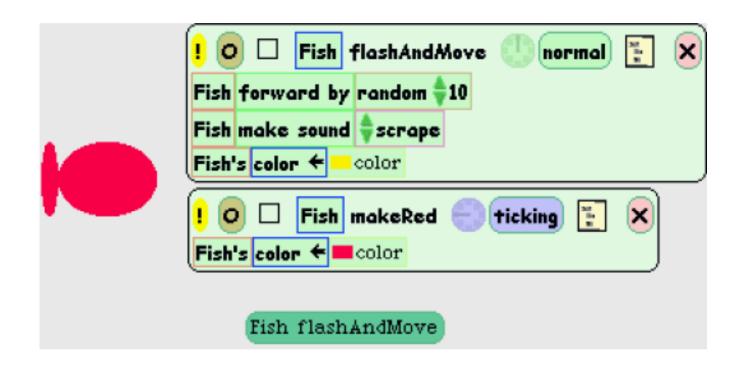

(button made with **button to fire this script** selection of script menu)

## Running scripts

- To execute, click exclamation point button
- Can set to run on different events --- click button next to clock to edit:

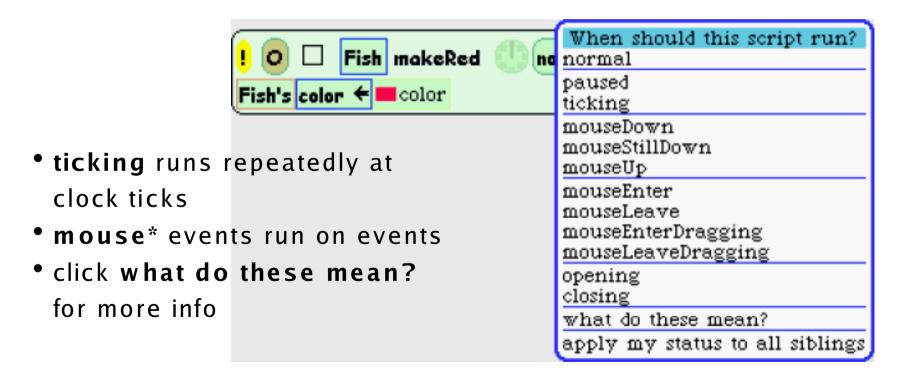

# Textual script editing

Can always "drop down" into text-based code for

Morphic scripts:

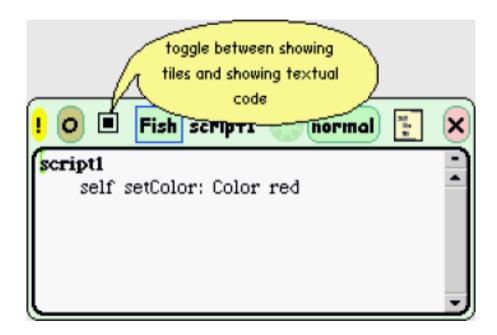

- Useful for more sophisticated coding
- Also, can copy & paste script into method once script is debugged & mature

## Conclusion

- emacs, Eclipse, and Visual Studio are not the last word in programming environments
- Demand more!
- You can build your own "inspector"-like programs for exploring objects in other languages/environments e.g.:
  - XML-RPC is recently developed protocol for objects communicating over network
  - Easy to build an XML-RPC inspector so you can interactively send messages, receive replies